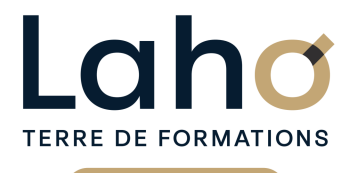

C CI HAUTS-DE-FRANCE

# **BUREAUTIQUE, INFORMATIQUE, PAO**

### **FORMATION CONTINUE**

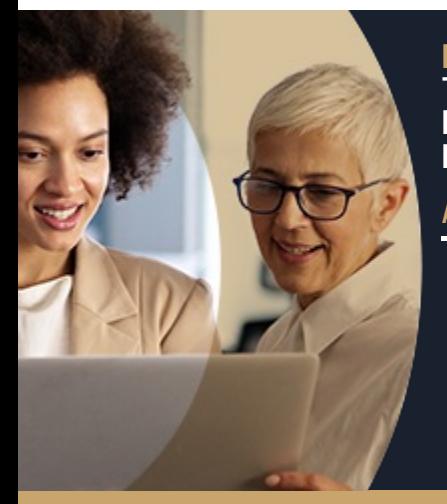

#### **EXCEL TABLEAUX CROISÉS DYNAMIQUES ET POWER QUERY EN 2 JOURS - NIVEAU EXPERT**

**A partir de 780€ nets de taxes.**

#### **100%** présentiel

**Public visé :** Toute personne amenée à analyser des données et à en faciliter leur lecture sous forme de : Tableaux croisés dynamique Tableau de bord ou graphique

**Prérequis :** Sans niveau spécifique

**Accessibilité aux personnes handicapées Contactez-nous pour une étude de vos besoins.**

### **Prochaines sessions**

**AULNOY-LEZ-VALENCIENNES** SESSION 1 : du 19/12/2024 au 20/12/2024 ( liste non exhaustive )

#### **LENS**

۳

SESSION 1 : 3 et 4 février 2025 ( liste non exhaustive )

#### **ROUBAIX**

SESSION 1 : 4 et 5 mars 2025 SESSION 2 : 16 et 17 juillet 2025

**SAINT-OMER** SESSION 1 : 16 et 17 juin 2025

۰

**SAINT-QUENTIN** SESSION 1 : 4 et 5 mars 2025 SESSION 2 : 16 et 17 juillet 2025

**%**

DE TAUX DE **SATISFACTION** 

### ANNÉES D'EXISTENCE ET D'EXPÉRIENCE

# **98 60 450** FORMATIONS DISPONIBLES

Gérer et croiser des bases de données volumineuses avec les outils évolués et en faire des tableaux croisés dynamiques :

- Savoir récupérer des données provenant de différentes sources (comptabilité, résultat des ventes, évolution de chiffres d'affaires) avec des formats différents (.txt, .csv, .accdb...)
- Savoir connecter, combiner et affiner des sources de données pour répondre à vos besoins d'analyse
- Savoir construire des tableaux et des graphiques croisés dynamiques avancés et automatisés
- Analyser les données de l'entreprise et en tirer les synthèses

#### **Objectifs Les + de la formation**

- Formation permettant aux initiés d'approfondir leurs connaissances de PowerQuery et d'exploiter les fonctions de bases de PowerPivot
- Valorisez vos compétences avec la certification TOSA®

Retrouvez toutes nos formations sur : **[laho-formation.fr](https://laho-formation.fr)**

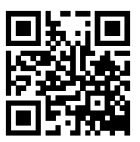

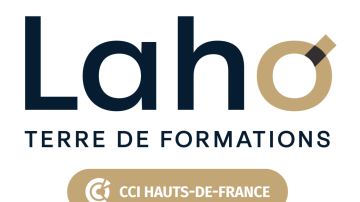

# **BUREAUTIQUE, INFORMATIQUE, PAO**

### **FORMATION CONTINUE**

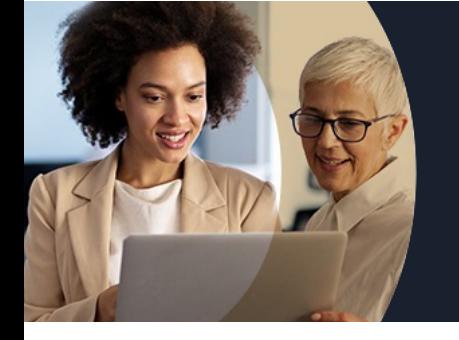

# **EXCEL TABLEAUX CROISÉS DYNAMIQUES ET POWER QUERY EN 2 JOURS - NIVEAU EXPERT**

## **Contenu de la formation**

**Découpage par demi-journée :**

#### **1. BASE DE DONNEES, POWER QUERY ET TCD**

- **Importer des données CSV, TXT**
- **Mises sous forme de tableaux**
- **Les Tableaux Croisés Dynamiques (TCD) avancés**
- **Créer des TCD avec des multi-sources**
- **Les options avancées du TCD**
- **Regrouper les informations par période, par tranche**
- **Segments et filtres**

#### **POWER QUERY -IMPORTATION DES DONNEES**

- **Définition de ETL ou ETC (Extraire-Transformer- Load/Charger)**
- **La chaîne de traitement Power Query, Power Pivot, Excel**
- **Utiliser Power Query : pourquoi et comment ?**
- **Importer des données CSV, TXT et les convertir**
- **Importer des données d'autres sources (Access, SQL Server)**
- **Importer toutes les données d'un dossier**
- **Gérer la mise à jour des données et les exploiter dans Excel**
- **Fusionner les fichiers**
- **Actualisation et conséquences**

#### **2. POWER QUERY -NETTOYAGE DE DONNEES**

- Formater les textes, nombres et dates
- Fractionner / Fusionner les colonnes
- Supprimer les doublons et les erreurs
- Gestion des étapes

Retrouvez toutes nos formations sur : **[laho-formation.fr](https://laho-formation.fr)**

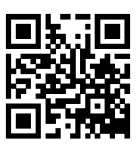

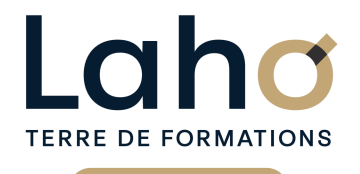

Ci CCI HAUTS-DE-FRANCE

# **BUREAUTIQUE, INFORMATIQUE, PAO**

### **FORMATION CONTINUE**

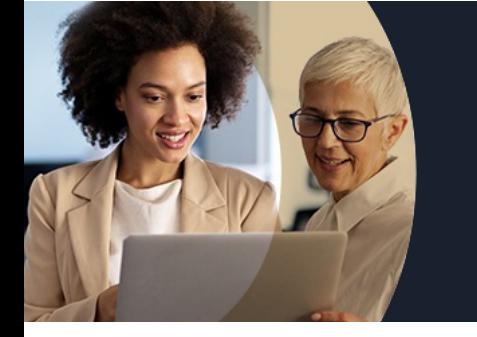

# **EXCEL TABLEAUX CROISÉS DYNAMIQUES ET POWER QUERY EN 2 JOURS - NIVEAU EXPERT**

## **Contenu de la formation**

#### **3. POWER QUERY (SUITE)**

- Définir la première ligne comme en-tête de colonnes
- Trier et filtrer les données
- Formater les textes, nombres et dates
- Fractionner / Fusionner les colonnes
- Remplacer des valeurs
- Supprimer les doublons et les erreurs
- Choix des lignes et des colonnes à garder
- Supprimer les lignes vierges, supprimer des lignes et colonnes superflues, remplir des cellules manquantes…

#### **4. POWER QUERY (SUITE)**

- Dépivoter ou transposer
- Colonnes personnalisées avec des formules
- Colonnes "conditionnelles"
- Réunir les données de deux tables dans une seule
- Faire des TCD à partir des données importées

Retrouvez toutes nos formations sur : **[laho-formation.fr](https://laho-formation.fr)**

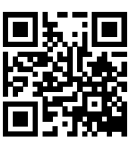

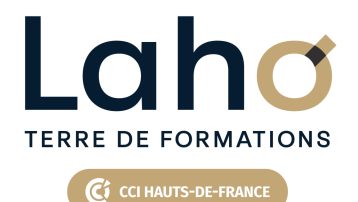

# **BUREAUTIQUE, INFORMATIQUE, PAO**

### **FORMATION CONTINUE**

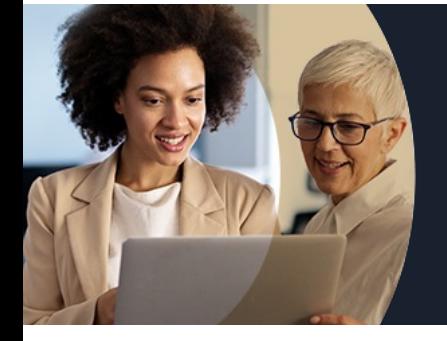

# **EXCEL TABLEAUX CROISÉS DYNAMIQUES ET POWER QUERY EN 2 JOURS - NIVEAU EXPERT**

### **Modalités, méthodes et outils pédagogiques**

Mise en situation Alternance d'apports théoriques et d'exercices pratiques

# **Résultats attendus**

- Comprendre les principes et le fonctionnement des outils de Business Intelligence (BI) intégrés dans Excel
- Concentrer vos données sur une seule base avec PowerQuery
- Analyser des données avec PowerPivot

### **Modalités d'évaluation**

Processus d'évaluation des acquis tout au long de la formation Evaluation de fin de formation individuelle par le formateur

### **Modalités de financements**

Cap Emploi, Entreprise, Opérateurs de Compétences (OPCO), Particulier, Pôle Emploi

### **Intervenants**

Une équipe de consultants formateurs experts dans le domaine

### **Certifications**

TOSA

Retrouvez toutes nos formations sur : **[laho-formation.fr](https://laho-formation.fr)**

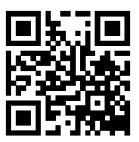